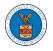

## WHAT ARE THE COMPONENTS ON BRB - APPEAL DETAILS PAGE?

1. Click on the BRB tile from the main dashboard.

Dashboard

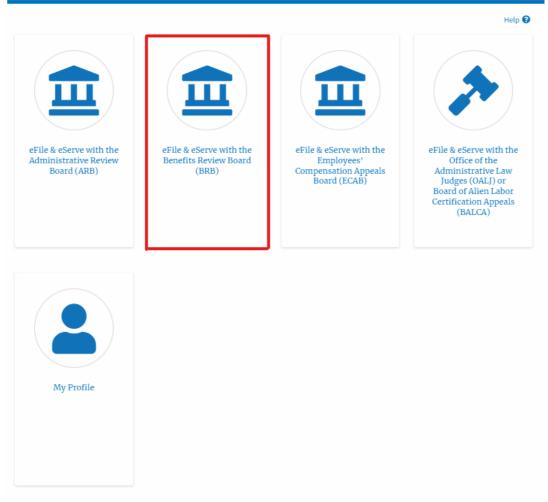

 In the BRB dashboard, click on the approved <Docket Number> link in the My Access Requests or New Appeals tables. The user is navigated to the appeal details page.

| Access Requests The following are the list of appeals you have access to. Click on the docket number link to view case status, access filings and servings and to submit new filings. Showing 1 of 1 records View More C |                                                               |     |                     |                               |                                        |                        |         |  |  |  |
|----------------------------------------------------------------------------------------------------|---------------------------------------------------------------|-----|---------------------|-------------------------------|----------------------------------------|------------------------|---------|--|--|--|
| Docket Number                                                                                                    | ber Claimant Name Employer Name eFile Number Case Type Status |     |                     |                               |                                        | Last Updated On        | Details |  |  |  |
| BRB-2023-0011                                                                                                    |                                                               |     | BRB-2207-0023007671 | BLA - Black Lung Benefits Act | Submission Received and Pending Review | 07/06/2022 - 10:58 EST | View    |  |  |  |
| All times displayed                                                                                                    | in US Eastern Timezo                                          | one |                     |                               |                                        |                        |         |  |  |  |

3. The user will be directed to the appeal details page.

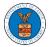

| Summary  File Can be and a second of the appel and here a constant of the appel and here a constant of the appel and here a constant of the appel and the appel and here a constant of the appel and the appel and t | Summarv                                                                                                    |                                                                                                    |                                                                                                    |                 |           |        |                     |                                                             |
|----------------------------------------------------------------------------------------------------|----------------------------------------------------------------------------------------------------|----------------------------------------------------------------------------------------------------|----------------------------------------------------------------------------------------------------|-----------------|-----------|--------|---------------------|-------------------------------------------------------------|
| Internation       BBB 2022-0011         Internation       BBB 2022-0011                                                                                                    |                                                                                                    |                                                                                                    |                                                                                                    |                 |           |        |                     |                                                             |
| Image of the set of the set of the                                 |                                                                                                    |                                                                                                    |                                                                                                    |                 |           |        |                     |                                                             |
| Entry the BA         Change the BA         Change the BA         Change the BA         Support the BA         Support the BA         Support the BA         Support the BA         Support the BA         Support the BA         Support the BA         Support the BA         Entry Type       Action Name         Entry Type       Action Name         Entry Type       Action Name         Entry Type       Action Name         Entry Type       Action Name         Entry Type       Action Name         Entry Type       Action Name         Support INE Support INE Supp                                                                                                    |                                                                                                    |                                                                                                    |                                                                                                    |                 |           |        |                     |                                                             |
| Immersion       Market None         Statewards       Market None         Statewards       Market None         Statewards       Market None         Statewards       Market None         Statewards       Market None         Statewards       Market None         Statewards       Market None         Statewards       Market None         ***       There are no statuses to show.         ***       There are no statuses to show.         ***       There are no statuses to this appeed.         ***       <                                                                                                    |                                                                                                    |                                                                                                    |                                                                                                    |                 |           |        |                     |                                                             |
| tense to iteration       PALSE         Solumble Statewriting       Regular Access         Case Status Details       Refer 2         Entry Type       Action Name       Event Date *         There are no statuces to show.       *         * All tenses displayed in US Eastern Timezone       *         Filing Category       File Number       Filed Documents         * All tenses displayed in US Eastern Timezone       *         Post documents have been filed to this appeal.       *         * All tenses displayed in US Eastern Timezone       *         Post documents have been filed to this appeal.       *         * All tenses displayed in US Eastern Timezone       *         Post documents have been served by BRB          effic Number       File Name       Description         * All tenses displayed in US Eastern Timezone       *         Parties with Accesss        *         * All tenses displayed in US Eastern Timezone       *          Parties with Access           Case Address       User Type       Organization         table blockes all the parties in the appeal who have access to this appeal.           Table blockes all the parties in the appeal who fave access to this appeal. <td< td=""><td></td><td></td><td></td><td></td><td></td><td></td><td></td><td></td></td<>                                                                                                    |                                                                                                    |                                                                                                    |                                                                                                    |                 |           |        |                     |                                                             |
| image in grand in the speed who have access to this appeal.         Status alter File       Status in the appeal who have access to this appeal.         * A times displayed in US tastern Timecane         File Kumber       File Kumber         * A times displayed in US tastern Timecane         Status Served by BRB         file Kumber       File Name         • A times displayed in US tastern Timecane         * A times displayed in US tastern Timecane         File Kumber       File Name         • A times displayed in US tastern Timecane         * A times displayed in US tastern Timecane         * A times displayed in US tastern Timecane         * A times displayed in US tastern Timecane         Status       Status         * A times displayed in US tastern Timecane         * A times displayed in US tastern Timecane         Paties with Access         * A times displayed in US tastern Timecane         * A times displayed in US tastern Timecane         * A times displayed in US tastern Timecane         * Decision Access at the appeal who have access to this appeal         * a taske       User Type       Organization         * a taske       User Type       Organization         taske times appeal who have access to this appeal       effier       People's Low Filem, 44000                                                                                                    | Employer Name                                                                                                    |                                                                                                    |                                                                                                    |                 |           |        |                     |                                                             |
| ref       FALSE         Submit a thore size       Delegate Access         Case Status Details       Refeat of a file size         Event Date *       Levent Date *         There are no statuses to show.       *         * all times displayed in US Eastern Timezone       Filed So Status       Submitted On       Last Updated On         No documents have been filed to this appeal.       *       It immes displayed in US Eastern Timezone         Documents Served by BRB         Status Status Submitted On       Accessed On         No documents have been served to this appeal.         *         Status Submitted On       Accessed On         No documents have been served to this appeal.         *         Status Submitted On Accessed On         No documents have been served to this appeal.         *         *         Status Submitted On Accessed On         No documents have been served to this appeal.         *         *         *         Status Colspan="2">Status Submitted On Accessed On         *         *                                                                                                    | Appeal Date                                                                                                    | 04/22/2022                                                                                                    |                                                                                                    |                 |           |        |                     |                                                             |
| Submit a blow Filing       Delegate Access         Case Status Details       Enter Ar         Entry Type       Action Name       Event Date *         There are no statuses to show.       *         * all times displayed in US Eastern Timezone       Filed Sorters Ar         Filing S       *         * all times displayed in US Eastern Timezone       Filed Bocuments         Filed Sorters Name       Easter Status         * all times displayed in US Eastern Timezone       *         Documents have been filed to this appeal.       *         * all times displayed in US Eastern Timezone       *         Documents Served by BRB       Easter Timezone         Status       Served On       Accessed On         * all times displayed in US Eastern Timezone       *         Parties with Access       Served On       Accessed On         * all times displayed in US Eastern Timezone       *       Storing 2 of 2 rec         Case Cooper       20200 NE, Cincinnati, United States, Ohio, 45201       elier       People's Law Film, 44004         Case Address       User Type       Organization       *       *         Case Address       User Type       Organization       *       *         Case bio cloarth       300 K Street K. W. Suite 600 N. Wash                                                                                                    | Decision Date                                                                                                    |                                                                                                    |                                                                                                    |                 |           |        |                     |                                                             |
| Case Status Details       Referent #2         Intry Type       Action Name       Event Date *         Ithere are no statuses to show.       *       *         * All times displayed in US Eastern Timezone       *       *         Filing S       Filed Documents       Filed By       Status       Submitted On       Last Updated On         No documents have been filed to this appeal.       *       *       -       -       -       -       -       -       -       -       -       -       -       -       -       -       -       -       -       -       -       -       -       -       -       -       -       -       -       -       -       -       -       -       -       -       -       -       -       -       -       -       -       -       -       -       -       -       -       -       -       -       -       -       -       -       -       -       -       -       -       -       -       -       -       -       -       -       -       -       -       -       -       -       -       -       -       -       -       -       -       - <td>proSe</td> <td>FALSE</td> <td></td> <td></td> <td></td> <td></td> <td></td> <td></td>                                                                                                    | proSe                                                                                                    | FALSE                                                                                                    |                                                                                                    |                 |           |        |                     |                                                             |
| Entry Type     Action Name     Event Date *       There are no statutures to show.     *       * All times displayed in US Eastern Timezone       Filing S       Filing Category     Filing Type     eFile Number     Filed Documents     Filed By     Status     Submitted On     Last Updated On       No documents have been filed to this appeal.       * All times displayed in US Eastern Timezone       Documents Served by BRB       efile Number     File Name     Description     File Type     tssued On     Accessed On       No documents have been served to this appeal.       * All times displayed in US Eastern Timezone       Parties with Accesse       Showing 2 of 2 rec       Mane     Address     User Type     Organization       Clare Cooper     102020 NE, Cincinnati, United States, Ohio, 45202     eriler     People's Law Firm, 44000       Jacob McGraft     300 K Street N. W.Suite 600 N, Washington, United States, District of Columbia, 20001     individual       Parties on Appeal       Showing 2 of 2 rec       Name     Address     User Type     Organization       Idea to this appeal.       Showing 2 of 2 rec                                                                                                    | Submit a New F                                                                                                    | iling Delegate Access                                                                                                    |                                                                                                    |                 |           |        |                     |                                                             |
| There are no statuses to show. *All times displayed in US Eastern Timezone FilingS Filing Category Filing Type eFile Number Filed Documents Filed By Status Submitted On Last Updated On No documents have been filed to this appeal. *All times displayed in US Eastern Timezone Documents Served by BRB eFile Number File Name Description File Type Issued On Served On Accessed On No documents have been served to this appeal. *All times displayed in US Eastern Timezone Documents Served by BRB eFile Number File Name Description File Type Issued On Served On Accessed On No documents have been served to this appeal. *All times displayed in US Eastern Timezone Data Served Dy BRB eFile Number File Name Description File Type Issued On Served On Accessed On No documents have been served to this appeal. *All times displayed in US Eastern Timezone Parties with Access The table shows all the parties in the appeal who have access to this appeal Chaire Cooper 10000 NR, Cincinnati, United States, Obio, 45201 efiler People's Law Firm, 446004 Jacob McGrath 200 K Street N. W. Suite 600 N, Washington, United States, District of Columbia, 20001 individual Parties on Appeal The table lists all the parties on this appeal. Beak Address Beak Beak Beak Beak Beak Beak Beak Beak                                                                                                    | Case Statu                                                                                                    | IS Details Refree                                                                                                    | sh <b>2</b>                                                                                                    |                 |           |        |                     |                                                             |
| * All times displayed in US Eastern Timezone  Filing S  Filing Category Filing Type eFile Number Filed Documents Filed By Status Submitted On Last Updated On No documents have been filed to this appeal.  * All times displayed in US Eastern Timezone  Documents Served by BRB  eFile Number File Name Description File Type Issued On Served On Accessed On No documents have been served to this appeal.  * All times displayed in US Eastern Timezone  Parties with Access The table shows all the parties in the appeal who have access to this appeal  Address User Type Organization Claire Cooper 102020 NR, Clincinnati, United States, Ohio, 45201 Jacob McGrath 300 K Street N. W. Suite 600 N, Washington, United States, District of Columbia, 20001 Individual  Parties on Appeal The table last all the parties on this appeal.  Parties on Appeal The table last all the parties on this appeal.  Mame Address Role in the Case                                                                                                    | Entry Type                                                                                                    |                                                                                                    | Action                                                                                                    | n Name          |           |        | Event Date 👻        |                                                             |
| FilingS         Filing Category       Filing Type       eFile Number       Filed Documents       Filed Dy       Status       Submitted On       Last Updated On         No documents have been filed to this appeal.       *       *       It times displayed in US Eastern Timezone         Documents Served by BRB         efile Number       File Name       Description       File Type       Issued On       Accessed On         No documents have been served to this appeal.       *       *       Accessed On       *         * All times displayed in US Eastern Timezone       *       Between the parties in the appeal.       *         * All times displayed in US Eastern Timezone       *       *       Showing 2 of 2 rec         Details of Address         User Type       Organization         Claire Cooper       201010 NE, Cincinnati, United States, Ohio, 45201       cfiler       People's Law Firm, 440000         Address       User Type       Organization         Claire Cooper       201010 NE, Cincinnati, United States, Ohio, 45201       cfiler       People's Law Firm, 440000         Address       User Type       Organization         Claire Cooper         201010 NE, Cincinnati, United States, Ohio, 45201                                                                                                    | There are no sta                                                                                                    | tuses to show.                                                                                                    |                                                                                                    |                 |           |        |                     |                                                             |
| Filing Category       Filing Type       effile Number       Filed Documents       Filed By       Status       Submitted On       Last Updated On         No documents have been filed to this appeal.       *       *       All times displayed in US Eastern Timezone         Documents Served by BRB       Effile Number       File Name       Description       File Type       Issued On       Accessed On         No documents have been served to this appeal.       *       *       All times displayed in US Eastern Timezone         Parties with Access       Timezone       Showing 2 of 2 rec       Organization         Claire Cooper       100100 He, Clineinnati, United States, Ohio, 45201       effiler       People's Law Firm, 444004         Jacob McGrath       300 K Street N. W.Suite 600 N, Washington, United States, District of Columbia, 20001       individual       Showing 2 of 2 rec         Parties on Appeal       The table shows all the parties on this appeal.       Showing 2 of 2 rec       Showing 2 of 2 rec         Name       Address       User Type       Organization       effiler       People's Law Firm, 444004         Jacob McGrath       300 K Street N. W.Suite 600 N, Washington, United States, District of Columbia, 20001       individual       individual         The table lists all the parties on this appeal.       Showing 2 of 2 rec       Showing 2 of 2 rec                                                                                                    | * All times display                                                                                                    | ed in US Eastern Timezone                                                                                                    |                                                                                                    |                 |           |        |                     |                                                             |
| No documents have been filed to this appeal.         * All times displayed in US Eastern Timezone         Documents Served by BRB         efile Number       File Name         Description       File Type         to documents have been served to this appeal.         * All times displayed in US Eastern Timezone         Parties with Access         Parties with Access         It to documents in the appeal who have access to this appeal         * All times displayed in US Eastern Timezone         Parties with Access         It to ble shows all the parties in the appeal who have access to this appeal         Showing 2 of 2 rec         Name       Address         User Type       Organization         Claire Cooper       10010 ME, Clincinnati, United States, Ohio, 45201         Jacob McGrath       300 K Street N. W.Suite 600 N, Washington, United States, District of Columbia, 20001         Individual       Individual         Parties on Appeal       Showing 2 of 2 rec         The table lists all the parties on this appeal.       Showing 2 of 2 rec         Name       Address       Role in the Case                                                                                                    | Filings                                                                                                    |                                                                                                    |                                                                                                    |                 |           |        |                     |                                                             |
| * All times displayed in US Eastern Timezone  Documents Served by BRB                                                                                                    | Filing Category                                                                                                    | Filing Type                                                                                                    | eFile Number                                                                                                    | Filed Documents | Filed By  | Status | Submitted On        | Last Updated O                                              |
| Documents Served by BRB         efile Number       File Name       Description       File Type       Issued On       Served On       Accessed On         Ne documents have been served to this appeal.                                                                                                    | No documents                                                                                                    | have been filed to this appe                                                                                                    | al.                                                                                                    |                 |           |        |                     |                                                             |
| Documents Served by BRB         efile Number       File Name       Description       File Type       Issued On       Served On       Accessed On         Ne documents have been served to this appeal.                                                                                                    |                                                                                                    |                                                                                                    |                                                                                                    |                 |           |        |                     |                                                             |
| No documents have been served to this appeal. *All times displayed in US Eastern Timezone Parties with Access The table shows all the parties in the appeal who have access to this appeal Showing 2 of 2 rec          Name       Address       User Type       Organization         Claire Cooper       101010 NE, Cincinnati, United States, Ohio, 45201       cFiler       People's Law Firm, 444004         Jaceb McGrath       300 K Street N. W.Suite 660 N, Washington, United States, District of Columbia, 20001       Individual         Parties on Appeal       The table lists all the parties on this appeal.       Showing 2 of 2 rec         Name       Address       Bole in the Case                                                                                                    |                                                                                                    |                                                                                                    |                                                                                                    |                 |           |        |                     |                                                             |
| * All times displayed in US Eastern Timezone Parties with Access The table shows all the parties in the appeal who have access to this appeal          Name       Address       User Type       Organization         Claire Cooper       101010 NE, Clincinnati, United States, Ohio, 45201       eFiler       People's Law Firm, 44400         Jacob McGrath       300 K Street N. W.Suite 600 N, Washington, United States, District of Columbia, 20001       Individual         Parties on Appeal         The table lists all the parties on this appeal.       Showing 2 of 2 re         Name       Address       Role in the Case                                                                                                    | Documen                                                                                                    | ts Served by BR                                                                                                    | В                                                                                                    |                 |           |        |                     |                                                             |
| Address       Showing 2 of 2 res         Name       Address       User Type       Organization         Claire Cooper       101010 NE, Clincinnati, United States, Ohio, 45201       cellier       People's Law Firm, 64400         Jacob McGrath       300 K Street N. W.Suite 600 N, Washington, United States, District of Columbia, 20001       Individual         Parties on Appeal         The table lists all the parties on this appeal.       Showing 2 of 2 res         Name       Address       Role in the Case                                                                                                    | Documen                                                                                                    | ts Served by BR                                                                                                    | В                                                                                                    | File Type       | Issued On | Servi  | ed On               | Accessed On                                                 |
| Showing 2 of 2 re       Name     Address     User Type     Organization       Claire Cooper     101010 NE, Cincinnati, United States, Ohio, 45201     of-lier     People's Law Firm, 64400       Jaceb McGrath     300 K Street N. W.Suite 600 N, Washington, United States, District of Columbia, 20001     Individual       Parties on Appeal     The table lists all the parties on this appeal.     Showing 2 of 2 re       Name     Address     Role in the Case                                                                                                    | Document                                                                                                    | ts Served by BR                                                                                                    | B<br>Description                                                                                                    | File Type       | Issued On | Servi  | :d On               | Accessed On                                                 |
| Showing 2 of 2 res       Name     Address     User Type     Organization       Claire Cooper     101010 NE, Cincinnati, United States, Ohio, 45201     cFiler     People's Law Firm, 644004       Jaceb McGrath     300 K Street N. W.Suite 600 N, Washington, United States, District of Columbia, 20001     Individual       Parties on Appeal     The table lists all the parties on this appeal.     Showing 2 of 2 res       Name     Address     Role in the Case                                                                                                    | Documents                                                                                                    | ts Served by BR<br>File Name                                                                                                    | B<br>Description<br>peal.                                                                                                    | File Type       | Issued On | Servi  | ed On               | Accessed On                                                 |
| Name     Address     User Type     Organization       Claire Cooper     101010 NE, Cincinnati, United States, Ohio, 45201     cFiler     People's Law Firm, 444004       Jacob McGrath     300 K Street N. W.Suite 600 N, Washington, United States, District of Columbia, 20001     Individual       Parties on Appeal     The table lists all the parties on this appeal.     Showing 2 of 2 rec       Name     Address     Role in the Case                                                                                                    | Document<br>eFile Number<br>No documents<br>* All times display                                                                                       | ts Served by BR<br>File Name<br>have been served to this app<br>ed in US Eastern Timezone                                                                                                    | B<br>Description<br>peal.                                                                                                    | File Type       | Issued On | Servi  | id On               | Accessed On                                                 |
| Claire Cooper     101010 NE, Cincinnati, United States, Ohio, 45201     eFiler     People's Law Firm, 444004       Jacob McGrath     300 K Street N. W.Suite 600 N, Washington, United States, District of Columbia, 20001     Individual       Parties on Appeal     The table lists all the parties on this appeal.     Showing 2 of 2 rec       Name     Address     Role in the Case                                                                                                    | Document<br>eFile Number<br>No documents<br>* All times display                                                                                       | ts Served by BR<br>File Name<br>have been served to this app<br>ed in US Eastern Timezone                                                                                                    | B<br>Description<br>peal.                                                                                                    | File Type       | Issued On | Servi  | id On               | Accessed On                                                 |
| Jacob McGrath 300 K Street N. W.Suite 600 N, Washington, United States, District of Columbia, 20001 Individual Parties on Appeal The table lists all the parties on this appeal.           Name         Address         Role in the Case                                                                                                    | Document<br>eFile Number<br>No documents<br>* All times display<br>Parties wi                                                                         | ts Served by BR<br>File Name<br>nave been served to this app<br>ed in US Eastern Timezone<br>th Access                                                                                                | B<br>Description<br>peal.                                                                                                    |                 | Issued On | Servi  | d On                |                                                             |
| Parties on Appeal The table lists all the parties on this appeal.           Name         Address         Bole in the Case                                                                                                    | eFile Number<br>No documents<br>* All times display<br>Parties wi<br>The table shows a                                                                | ES Served by BR<br>File Name<br>have been served to this app<br>ed in US Eastern Timezone<br>th Access<br>Il the parties in the appeal of                                                             | B<br>Description<br>peal.                                                                                                    |                 | Issued On | Servi  |                     | Showing 2 of 2                                              |
| The table lists all the parties on this appeal. Showing 2 of 2 rec                                                                                                    | Document<br>eFile Number<br>No documents I<br>* All times display<br>Parties wi<br>The table shows a<br>Name                                          | ts Served by BR<br>File Name<br>nave been served to this app<br>ed in US Eastern Timezone<br>th Access<br>II the parties in the appeal w<br>Address                                                   | B<br>Description<br>peal.<br>who have access to this appe                                                                     | sal             | Issued On | Serv   | User Type           | Showing 2 of 2 :<br>Organization                            |
|                                                                                                    | Document<br>eFile Number<br>No documents I<br>* All times display<br>Parties wir<br>The table shows a<br>Name<br>Claire Cooper                        | ts Served by BR File Name Ave been served to this app of in US Eastern Timezone th Access II the parties in the appeal of Address 202020 NE, Clincing                                                 | B Description peal. who have access to this appe nati, United States, Ohio, 452                                               | 54              |           | Serve  | User Type<br>eFiler | Showing 2 of 2 :<br>Organization                            |
| Vander Main 100000 MF Clasingardi UC ALI AFONT                                                                                                    | Document eFile Number No documents I All times display Parties wi The table shows a Name Claire Cooper Jacob McGrath Parties on                       | ts Served by BR File Name Anve been served to this app ed in US Eastern Timezone th Access II the parties in the appeal v Address 101010 NE, Clinclar 300 K Street N. W.S Appeal                      | B Description peal. who have access to this appe nati, United States, Ohio, 452                                               | 54              |           | Servi  | User Type<br>eFiler | Showing 2 of 2 i<br>Organization<br>People's Law Firm, 4440 |
|                                                                                                    | Document  eFile Number No documents  *All times display Parties wi The table shows a  Name Claire Cooper Jacob McGrath Parties on The table lists all | ts Served by BR<br>File Name<br>have been served to this app<br>ed in US Eastern Timezone<br>th Access<br>Il the parties in the appeal<br>200 K Street N. W.S<br>Appeal<br>he parties on this appeal. | B<br>Description<br>peal.<br>who have access to this appen-<br>nati, United States, Ohio, 452<br>uite 600 N, Washington, Unit | 54              |           | Serve  | User Type<br>eFiler | Showing 2 of 2 of 2 of 2 of 2 of 2 of 2 of 2 o              |

4. The appeal details page includes a summary section that gives a summary of the appeal details.

## **Appeal Details**

## Summary

| eFile Case Number | EFS-BRB-2204-214473 |
|-------------------|---------------------|
| Docket Number     | BRB-2023-0011       |
| Board             | BRB                 |
| Case Type         | BLA                 |
| Claimant Name     |                     |
| Employer Name     |                     |
| Appeal Date       | 04/22/2022          |
| Decision Date     |                     |
| proSe             | FALSE               |

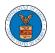

- The appeal details page includes buttons Submit a New Filing, Remove From My Dashboard, and Delegate Access.
  - a. 'Submit a New Filing' button is to bring up the form to submit a new filing related to the appeal.

**Appeal Details** 

## Summary

| eFile Case Number | EFS-BRB-2204-214473 |
|-------------------|---------------------|
| Docket Number     | BRB-2023-0011       |
| Board             | BRB                 |
| Case Type         | BLA                 |
| Claimant Name     |                     |
| Employer Name     |                     |
| Appeal Date       | 04/22/2022          |
| Decision Date     | -                   |
| proSe             | FALSE               |

- The appeal details page includes tables Case Status Details, Filings,
   Documents Served by BRB, Parties with Access, Parties in this Appeal
  - a. **Case Status Details** table shows the various events that have happened to the case since it was docketed
  - b. The **Filings** table lists all the filings that have been submitted to the appeal.
  - c. **Documents Served by BRB** table lists all the serving issued by the Board on the appeal.
  - d. **Parties with Access** table lists all the parties that have access to this appeal.
  - e. **Parties in this Appeal** table list all the parties that are added to the appeal.

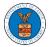

| Case Status Details Refresh 🥩                                                                                                    |                                                    |                                                      |                                                                  |                 |           |               |                                                             |            |                                               |              |                 |
|----------------------------------------------------------------------------------------------------|----------------------------------------------------|------------------------------------------------------|------------------------------------------------------------------|-----------------|-----------|---------------|-------------------------------------------------------------|------------|-----------------------------------------------|--------------|-----------------|
| Entry Type                                                                                                    | Action Name                                        |                                                      |                                                                  |                 |           |               | Event Date 🔻                                                |            | File Name                                     |              |                 |
| decision                                                                                                    | Final order issued: 3 - D                          | ismissed                                             |                                                                  |                 |           |               | 05/30/2012                                                  |            |                                               |              |                 |
| events                                                                                                    | 21A - Moot - Withdraw a                            | appeal (Attorney/Representative-Employer Petitioner) |                                                                  |                 |           |               |                                                             | 05/30/2012 |                                               |              |                 |
| events                                                                                                    | 21A - Withdraw appeal                              | (Attorney/Re                                         | presentative-Employer Petitio                                    | oner)           |           |               |                                                             | 05/07/2012 |                                               |              |                 |
| events                                                                                                    | 14A - Show cause issue                             | 1 (FNAME131840)                                      |                                                                  |                 |           |               |                                                             | 04/23/2012 |                                               |              |                 |
| events                                                                                                    | 14A - Granted - Show ca                            | use issued (FNAME131840)                             |                                                                  |                 |           |               |                                                             | 04/23/2012 |                                               |              |                 |
| * All times displayed in US Eastern Timezone                                                                                        |                                                    |                                                      |                                                                  |                 |           |               |                                                             |            |                                               |              |                 |
| Filings                                                                                                    |                                                    |                                                      |                                                                  |                 |           |               |                                                             |            |                                               |              |                 |
| Filing Category                                                                                                    | Filing Type                                        | eFile Nun                                            | nber Filed Docume                                                | ents            | Filed By  | Status        | Submitted                                                   | On         | Last Update                                   | ed On        | Details         |
| No documents have been filed to this appeal.                                                                                        |                                                    |                                                      |                                                                  |                 |           |               |                                                             |            |                                               |              |                 |
| * All times displayed in                                                                                                    | n US Eastern Timezone                              |                                                      |                                                                  |                 |           |               |                                                             |            |                                               |              |                 |
| Documents                                                                                                    | Served by BRB                                      |                                                      |                                                                  |                 |           |               |                                                             |            | Showing 1                                     | of 1 records | View More +     |
| eFile Number                                                                                                    | File Name                                          |                                                      | Description                                                      | File Type       | Issued On |               | Served On                                                   |            | Accessed Or                                   | n Notified   | l On            |
| ESERVE-BRB-2008-0                                                                                                    | ESERVE-BRB-2008-000461 Test_eServe_B<br>918741.pdf |                                                      | Auto generated test servin g                                     | TEST_SERVE      | 08/28/202 | 0 - 20:13 EST | - 20:13 EST 08/28/2020 -                                    |            |                                               | 08/29/2      | 020 - 10:21 EST |
| * All times displayed in                                                                                                    | n US Eastern Timezone                              |                                                      |                                                                  |                 |           |               |                                                             |            |                                               |              |                 |
| Parties with Access The table shows all the parties in the appeal who have access to this appeal Showing 4 of 4 records View More O |                                                    |                                                      |                                                                  |                 |           |               |                                                             |            |                                               |              |                 |
| Name                                                                                                    | Address                                            |                                                      |                                                                  |                 |           | User Type     | e Organization                                              |            |                                               |              |                 |
| Barey Barry                                                                                                    | 56 Constitution Ave. Peach                         | ntree City, GA                                       | 30269, Peach, United States,                                     | Delaware, 34643 |           | Attorney      | Test sharedmailbox org, Test address 1                      |            |                                               |              |                 |
| Tiju Issac                                                                                                    | 459 Temple Street Powder                           | Springs, GA                                          | 30127, Brigh, United States, A                                   | rkansas, 12435  |           | Attorney      | Wingstein and Dragger Attorneys of Law, 56 Constitution Ave |            |                                               |              |                 |
| Sunny Mathew                                                                                                    | Address, City, United State                        | s, Arkansas,                                         | 12343                                                            |                 |           | Attorney      | Org - Jacky, Address - Jacky 1                              |            |                                               |              |                 |
| Claire Scott                                                                                                    | 666 street, cincinnati, United States, Ohio, 45201 |                                                      |                                                                  |                 |           | Attorney      | Hardy Labor Support Inc, 666 street                         |            |                                               |              |                 |
| Parties on Appeal The table lists all the parties on this appeal. Showing 5 of 5 records View More                                  |                                                    |                                                      |                                                                  |                 |           |               |                                                             |            |                                               |              |                 |
|                                                                                                    |                                                    |                                                      |                                                                  |                 |           |               |                                                             |            | Showing 5                                     | of 5 records | View More 🕈     |
|                                                                                                    |                                                    | Address                                              |                                                                  |                 |           |               |                                                             | Ro         | Showing 5<br>ole in the Case                  |              | View More 🕈     |
| The table lists all the p                                                                                                    | parties on this appeal.                            | Address                                              |                                                                  |                 |           |               |                                                             |            | -                                             | !            | View More 🕈     |
| The table lists all the p                                                                                                    | parties on this appeal.                            |                                                      | Falbo, Levy & Moresi, San Dieg                                   | go, CA, 92101   |           |               |                                                             | Ca         | ole in the Case                               | !            | View More 🔿     |
| The table lists all the p<br>Name<br>Zurich North Americ                                                                            | parties on this appeal.                            | Laughlin,                                            | Falbo, Levy & Moresi, San Diep<br>mell & Pacheco, P.A., Miami, F |                 |           |               |                                                             | Ca         | ole in the Case                               | !            | View More 🕈     |
| The table lists all the p<br>Name<br>Zurich North Americ<br>John Marin                                                              | parties on this appeal.                            | Laughlin,<br>Gillis, Mer                             |                                                                  |                 |           |               |                                                             | Ca<br>At   | ole in the Case<br>arrier Petitione<br>torney | r            | View More       |